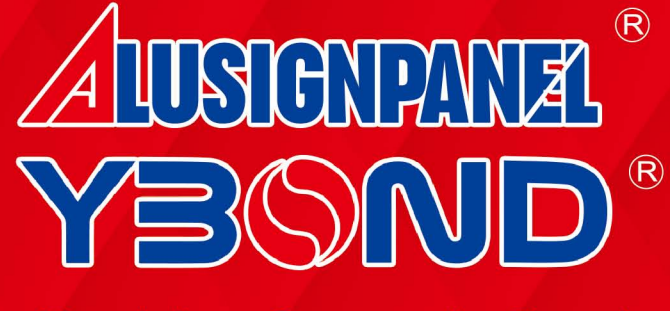

**Aluminium Composite Panel** 

# TOP GRADE PRODUCTS.

# COLOR

ISO 9001 / 14001, OHSAS 18001

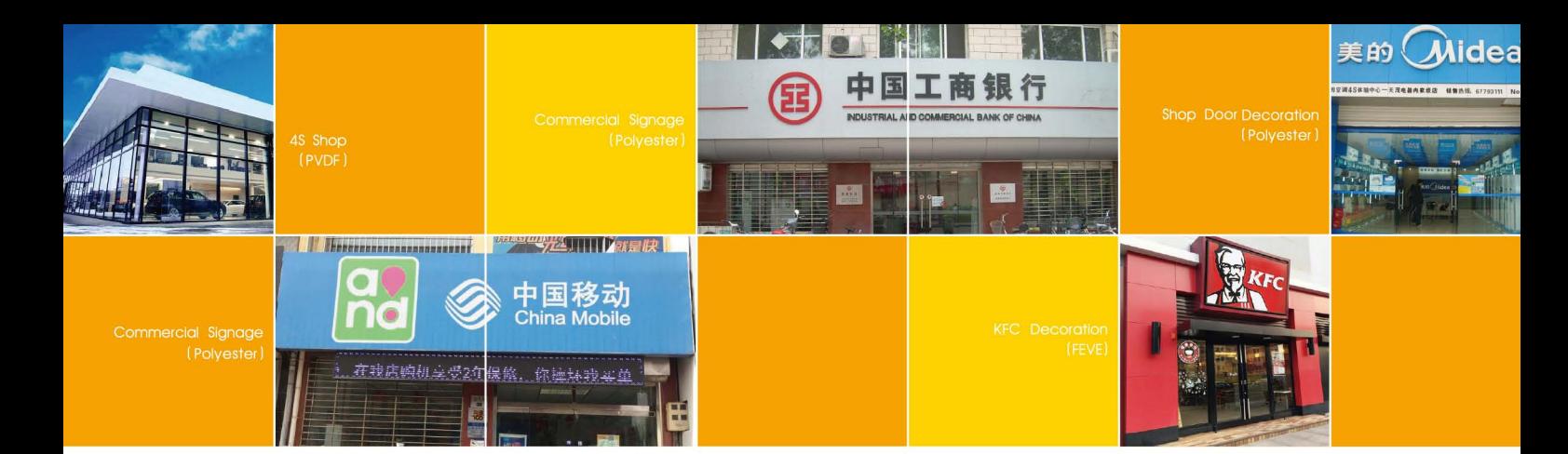

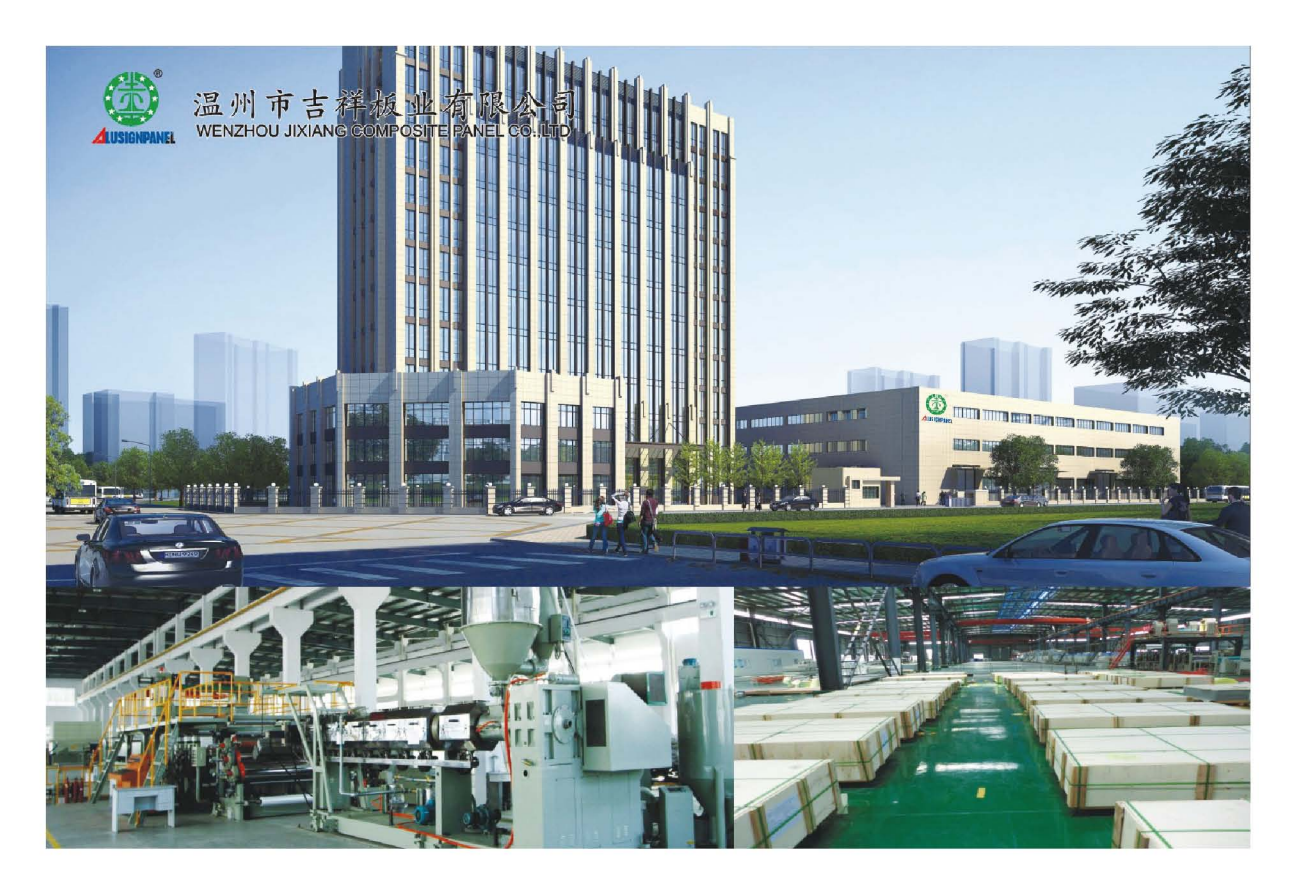

Wenzhou Jixiang Composite Panel Co.,Ltd has specialized in manufacturing Aluminum Composite Panel (ACP) since 2000. Located in Wenzhou, Zhejiang Province, China, it's a 50 minute drive from Wenzhou International Airport and 40 minute away from the high speed train station (Yueqing or Wenzhou South station).

We currently have over 300 employees including 8 engineers focused on the research and development of our Aluminum Composite Panel system. Our daily output for ALUSIGNPANEL, YBOND ACP is 26,790 square meters. We offer PVDF, FEVE and polyester coatings and fire resistant FR/ polyethylene PE cores for our ACP. Convention centers, hospitals, residential & commercial buildings are just a few popular examples of projects that we supply for.

Our company is ISO9001:2008 certified in quality management systems, ISO14001 :2004 certified in environmental management systems and OHSAS18001 certified for Occupational Health and Safety and BSCI (Business Socila Compliance Initiative) certification. Our ACP also has passed SGS, ASTM CE (attestation of European Union) and CTC (China Building Materials Certification).

We have built sales networks in 23 provinces in China, as well as exported to many countries such as USA, Canada, Mexico, Brasil, Chile, Australia, UAE, Nigeria, European countries and many more. We are a global enterprise for exporting for Aluminum Composite Panel.

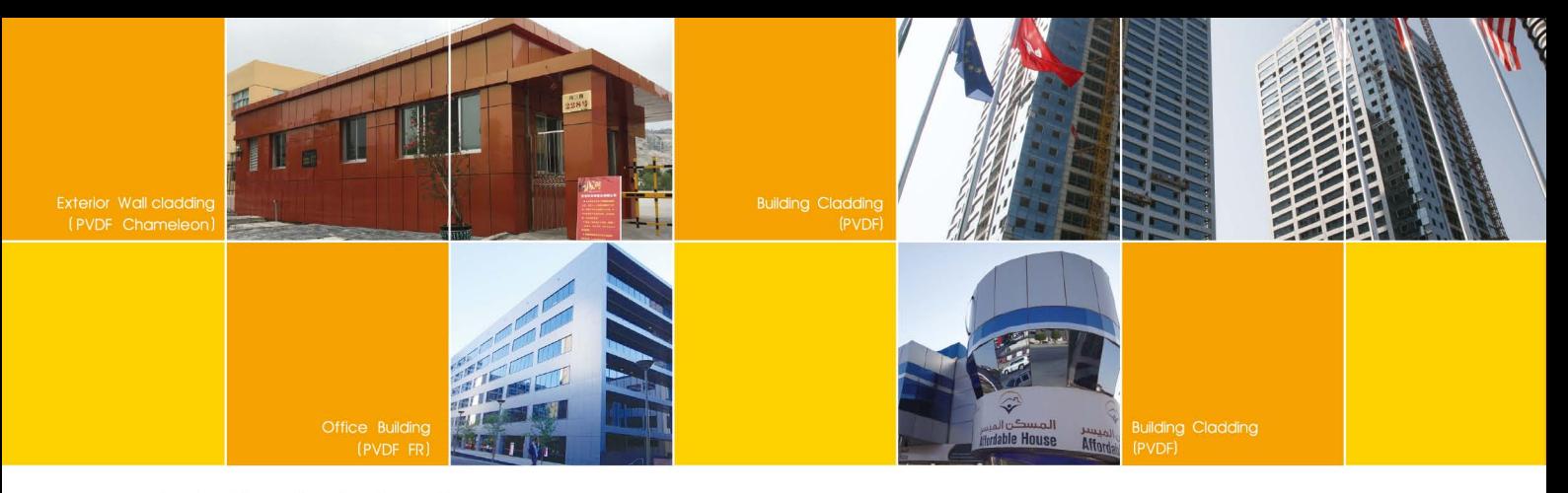

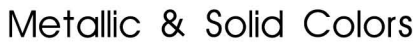

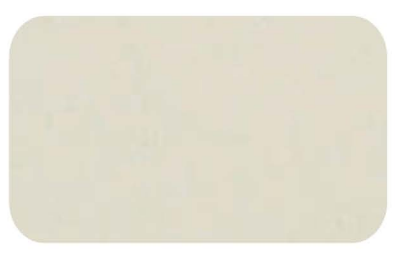

SJ-8013 Off White

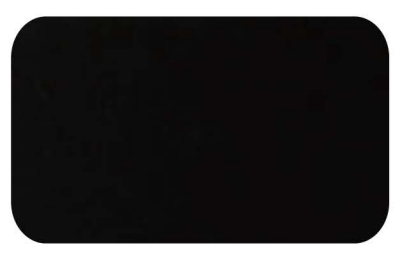

SJ-8049 Black

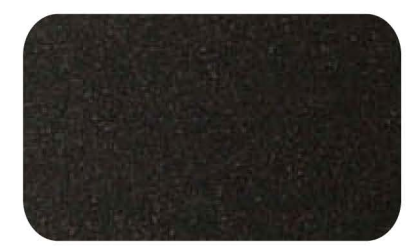

SJ-8048 Galaxy Black

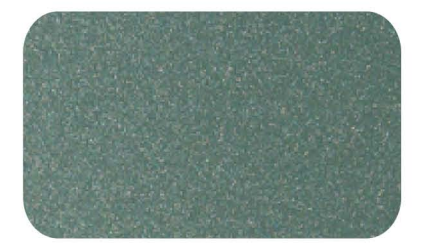

SJ-8030 Jade Metallic

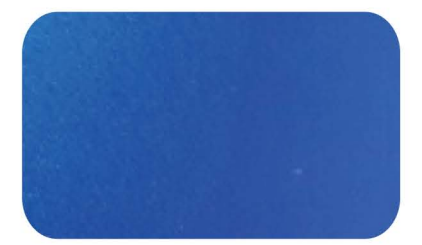

SJ-8080 Blue Metallic

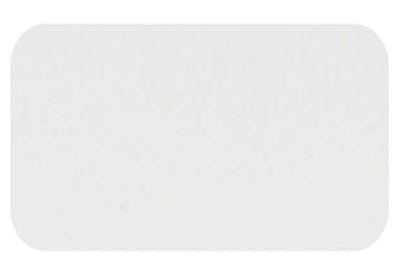

SJ-8011 Pure White

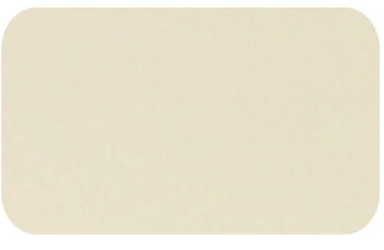

SJ-8014 Ivory White

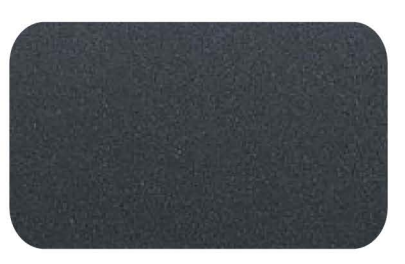

SJ-8005 Grey Metallic

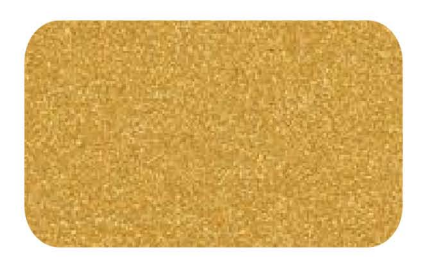

SJ-8008 Flash Gold

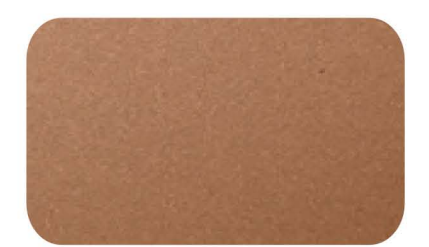

SJ-8009 Brown Copper

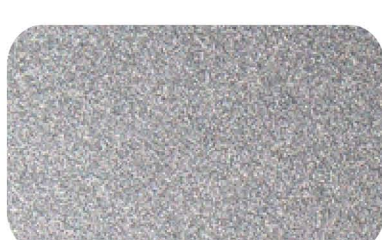

SJ-8001 Flash Silver

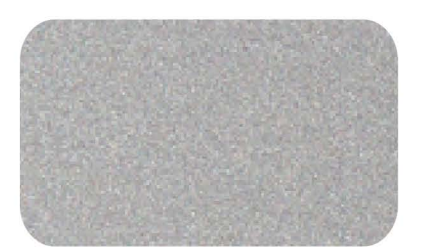

SJ-8002 Silver Grey

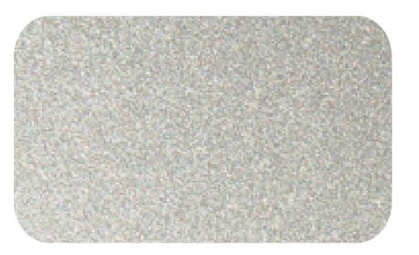

SJ-8004 Champagne Silver

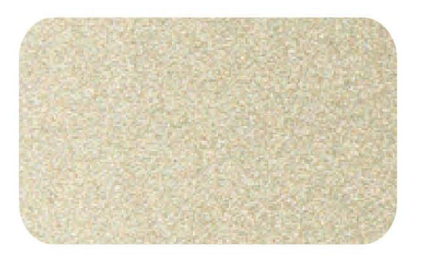

SJ-8006 Champagne Golden

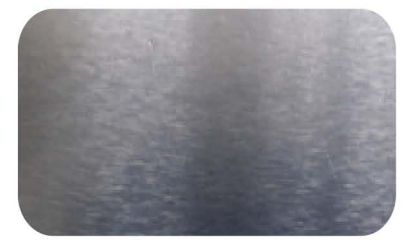

SJ-8003 Aluminium

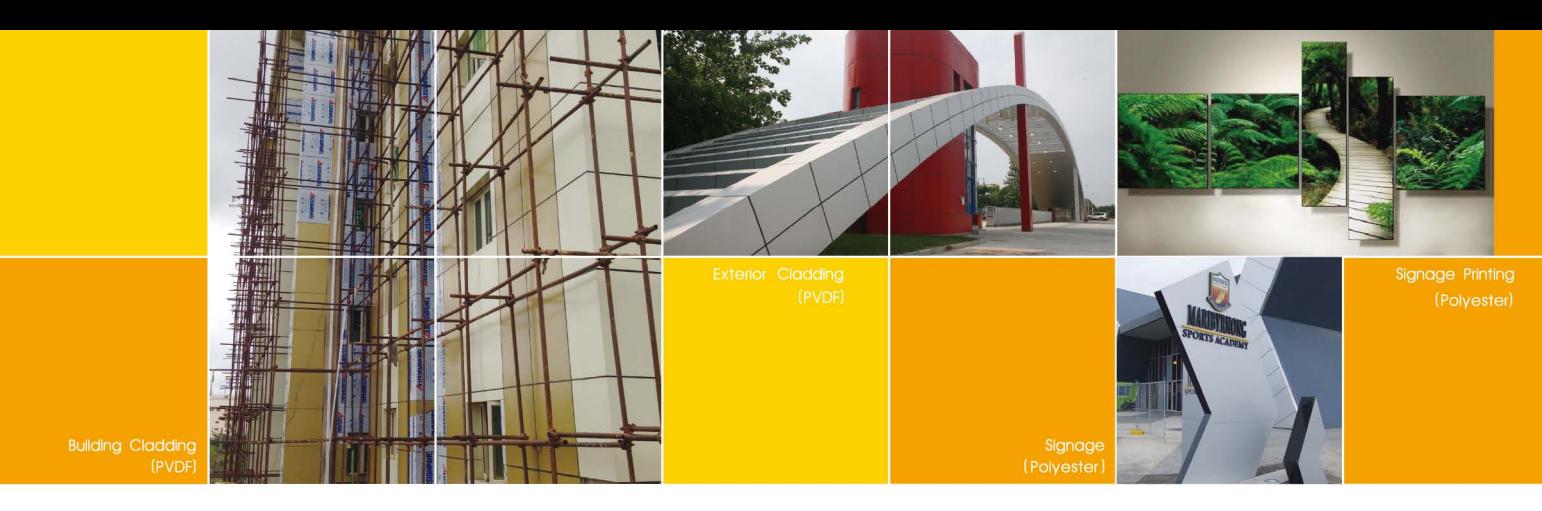

Metallic & Solid Colors

SJ-8037 Pure Yellow

SJ-8038 Lemon Yellow

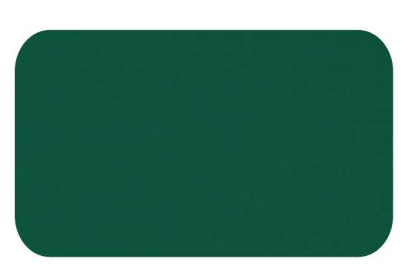

SJ-8025 Post Green

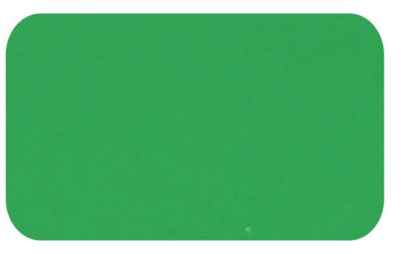

SJ-8021 Apple Green

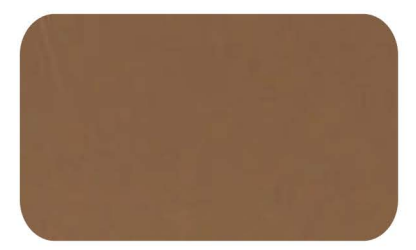

SJ-8046 Coffee Brown

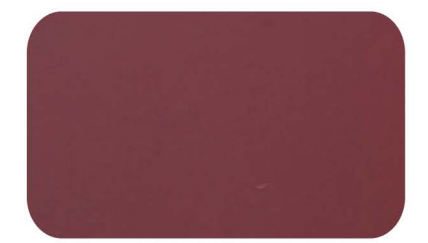

SJ-8043 Deep Rose

![](_page_3_Picture_10.jpeg)

SJ-8034 C-Red

![](_page_3_Picture_12.jpeg)

SJ-8017 Telecom Blue

![](_page_3_Picture_14.jpeg)

SJ-8019 Sea Blue

![](_page_3_Picture_16.jpeg)

SJ-8052 Dark Gray

![](_page_3_Picture_18.jpeg)

SJ-8051 Light Gray

# **Pearl Colors**

![](_page_3_Picture_21.jpeg)

SJ-8841 Pearl White

![](_page_3_Picture_23.jpeg)

SJ-8817 Pearl Red

![](_page_3_Picture_25.jpeg)

SJ-8821 Pearl Black

![](_page_4_Picture_0.jpeg)

# Glossy Colors

![](_page_4_Picture_2.jpeg)

SJ-8825 Glossy White

![](_page_4_Picture_4.jpeg)

SJ-8828 Glossy Black

![](_page_4_Picture_6.jpeg)

SJ-8826 Glossy Red

![](_page_4_Picture_8.jpeg)

SJ-8831 Glossy Yellow

![](_page_4_Picture_10.jpeg)

SJ-8827 Glossy Green

![](_page_4_Picture_12.jpeg)

SJ-8832 Glossy Blue

# Mirror & Brushed & Timber & Stone Colors

![](_page_4_Picture_15.jpeg)

![](_page_4_Picture_16.jpeg)

SJ-8053 Brushed Silver

![](_page_4_Picture_18.jpeg)

SJ-8058 Brushed Golden

![](_page_4_Picture_20.jpeg)

SJ-S2 Stone Look

![](_page_4_Picture_22.jpeg)

![](_page_4_Picture_23.jpeg)

SJ-T2 Timber Look

![](_page_4_Picture_25.jpeg)

SJ-S1 Stone Look

![](_page_4_Picture_27.jpeg)

![](_page_4_Picture_28.jpeg)

SJ-T3 Timber Look

![](_page_5_Picture_0.jpeg)

### Processing

![](_page_5_Picture_2.jpeg)

Gluing

Use standard metal and aluminium adhesives. Ensure you avoid contact with the polyethylene centre some adhesives will attack and dwcay the core, the use of conventional double faced tapes is acceptable

![](_page_5_Picture_5.jpeg)

Sawing Cicular Saw: tranezoidai/ flat tooth blade Flat teeth chamfered at 45' carbide tipped.

![](_page_5_Picture_7.jpeg)

Drilling YBOND is easily drilled-we suggest for best results, the use of bits designed for drilling aluminium and plastic are used.

![](_page_5_Picture_9.jpeg)

Bending Use a folding table Min inside radius r= 15xt (t=panel thickness).

![](_page_5_Picture_11.jpeg)

Digital printing There have been numerous inks

tested for compatibility and adherence to **YBOND**. The company has the large-scale digital printing machine for the customers

![](_page_5_Picture_14.jpeg)

Silk-screen There have been numerous inks tested for compatibility and adherence to YBOND.

![](_page_5_Picture_16.jpeg)

Slotting

Grooves can also be easily cut usiting a special cutting machine that comes complete with a quide. The v snaped groove is automatically cut into YBOND, which can then be easily ford by hand A minimum thickness of 0, 3mm of the polyethyiene must be left on the bottern of back of the decorative face

![](_page_5_Picture_19.jpeg)

Folding YBOND Can easily be folded by slotting or routing a groove on the rear of the product, as describes in the siotting and routing section.

![](_page_5_Picture_21.jpeg)

Punghing Use a steel band tool on a punching base for 2mm and 3mm thickness Conventional punching machiness are excellent for this process

![](_page_5_Picture_23.jpeg)

Contour cutting YBOND can laminated manually ar by machine using cast or calendared self adhesive foll The quality of polyester finish ensures it does not come off if the foil is changed, photographs can be applied with adhesive film or wet dispersion

![](_page_5_Picture_25.jpeg)

Rooll bending 3-roller panel bender is preferable for bending large internal diameters.

![](_page_5_Picture_27.jpeg)

Clamping and bolting Can be clamped with a serrated corner joint and btt secions for **YBOND** thickness of 3mm and 4mm. When bolting, e=2D is the formula to use to calculate the distance of fixing to the end of the panel

## Constitution Structure:

- **YBOND** Protective film
- PVDF/ Polyester coating
- Aluminium sheet
- Macromolecular lamination film
- Polyethylene or Non-combustible mineral filled core
- Macromolecular lamination film
- Aluminium sheet
- Wash coating or service coating

![](_page_5_Picture_38.jpeg)

**Easy Maintenance** 

![](_page_5_Picture_40.jpeg)

**Easy Processing** 

![](_page_5_Picture_42.jpeg)

![](_page_5_Picture_43.jpeg)

Non-Toxicity and Safety Super Peeling Strength

![](_page_5_Picture_45.jpeg)

Polyethylene or Non-combstible mineralfilled core<br>
Macromoleculare lamination film<br>
Macromoleculare lamination film<br>
Wash coating or service coating

V30ND Protective film<br>Polyester coating<br>Aluminum sheet<br>Macromolecular laminiation film

**Excellent Coating Property** 

![](_page_5_Picture_47.jpeg)

![](_page_6_Picture_0.jpeg)

### **Installation Tips:**

![](_page_6_Figure_2.jpeg)

![](_page_6_Figure_3.jpeg)

![](_page_6_Figure_4.jpeg)

![](_page_6_Figure_5.jpeg)

![](_page_6_Figure_6.jpeg)

![](_page_6_Figure_7.jpeg)

### Specification:

Width: 1220MM, 1250MM, 1500MM Length: Upon request, better less than 5800MM. Recommend 2440MM, 4050MM, 5000MM Panel Thick: 2MM, 3MM, 4MM, 5MM, 6MM Aluskin Thick: 0.10MM to 0.50MM ; Recommend 0.15MM , 0.21MM , 0.30MM , 0.40MM . Standard Size: 1220 \* 2440MM \* 3MM and 4MM . Also custom size accept.

![](_page_7_Picture_0.jpeg)

**Aluminium Composite Panel** 

make your innovation

WENZHOU JIXIANG COMPOSITE PANEL CO,LTD<br>NO.228 WEISAN RD ,YUEQING ECONOMY INDUSTRY ZONE , WENZHOU CITY ,ZHEJIANG PROVINCE ,CHINA . 325600<br>Tel : + 86 577 62999101 Fax : +86 577 62999102<br>E-mail : info@ybond.com.cn Web

![](_page_7_Picture_4.jpeg)